# QAMP 2021 : Operationalizing Quantum Kernels

Mentees : Cheryl Fillekes & Michaël Rollin

Mentor : Travis Scholten

Voice : Neural network cloned voiceof Michaël Rollin

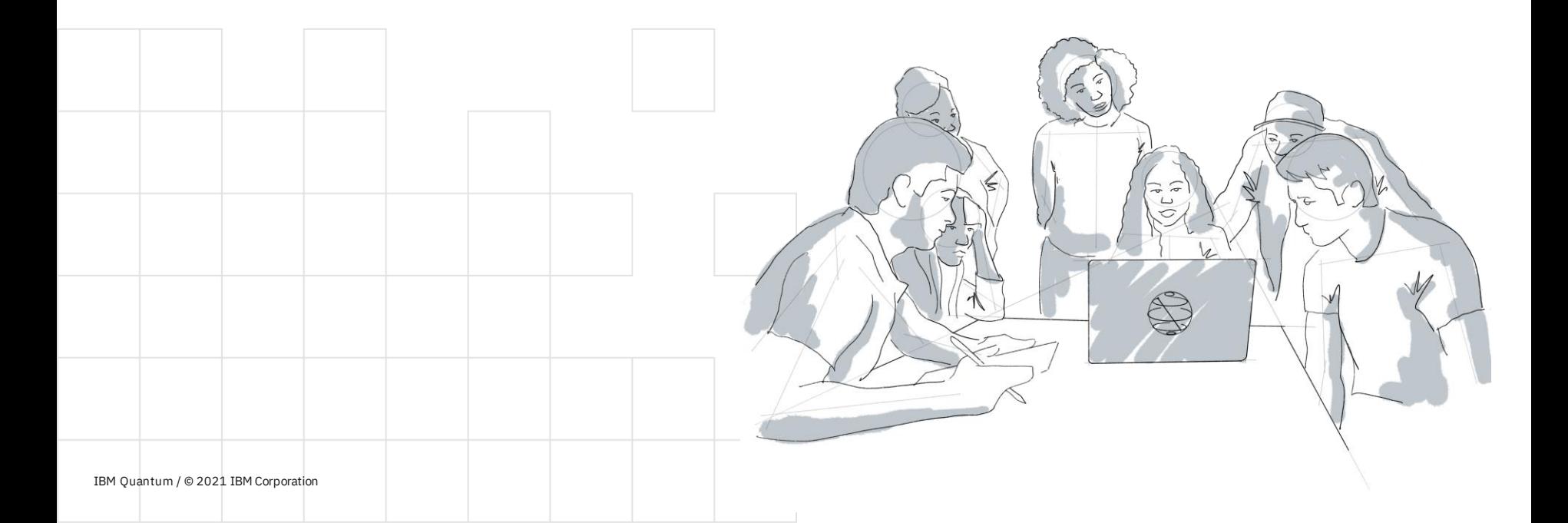

# The project

Implement algorithms in Naveh, Fitzgerald, Phan, Lockwood & Scholten 2021 ArXiv:2112:08449v1 **Kernel Matrix Completion for Offline Quantum-Enhanced Machine Learning**

Architect processing of quantum **Machine Learning kernels** to streaming data workload.

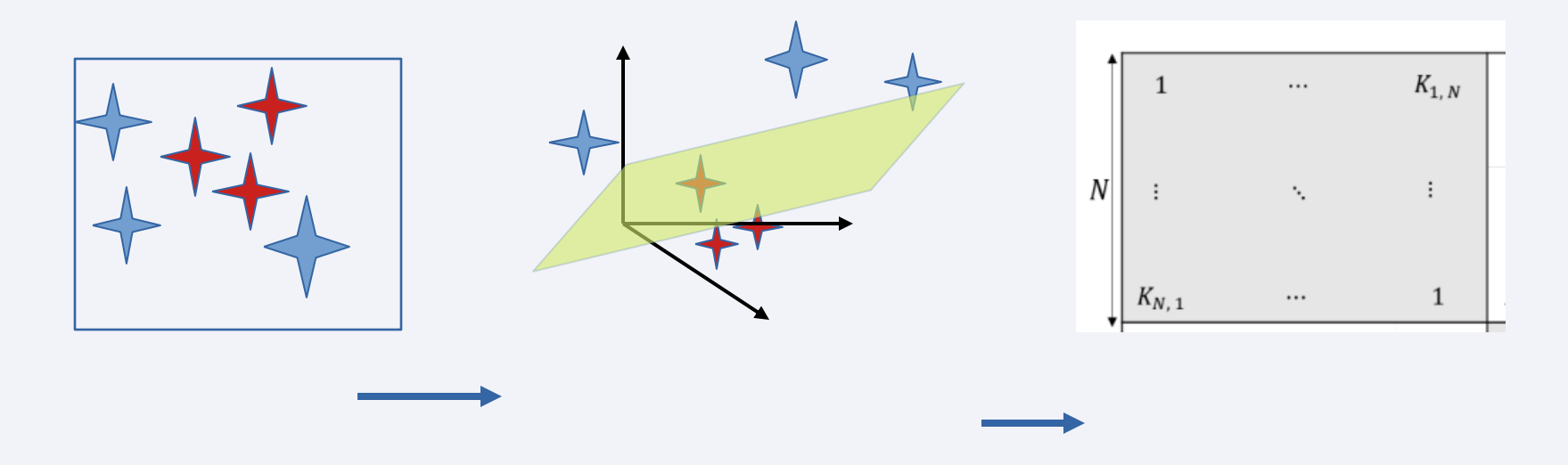

Goal : Determine the impact of different parameter choices on reconstruction of quantum Machine Learning kernel in real time, e.g.:

- ⚫ number of qubits
- depth of circuits
- ⚫ size of data blocks
- ⚫ volume of data stream

**What are the limits on these data rates for different kinds of Machine Learning kernels?**

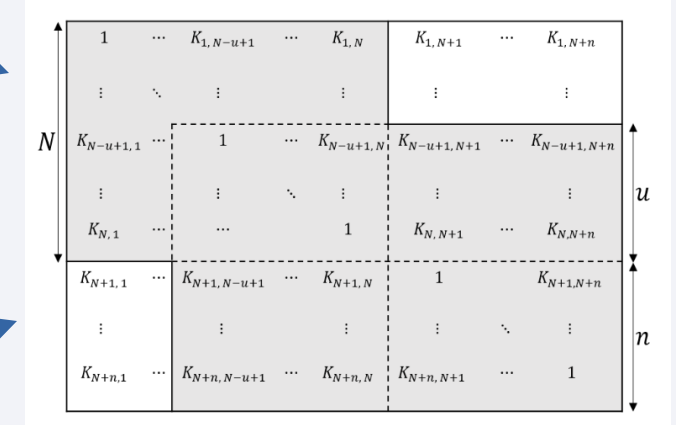

(b) Sparsity pattern indexed by  $(11)$ : Overlap of u.

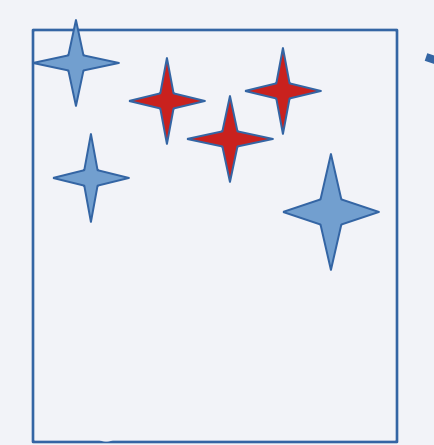

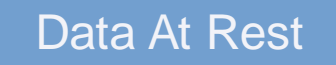

# The workflow

Seed Y

 $U<sub>1</sub>(y)$ 

Seed X

 $U(x)$ 

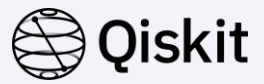

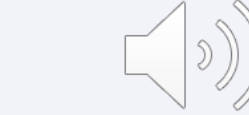

- o Quantum kernel flow
- o Runtime processing
- o Classical completion using Chompack

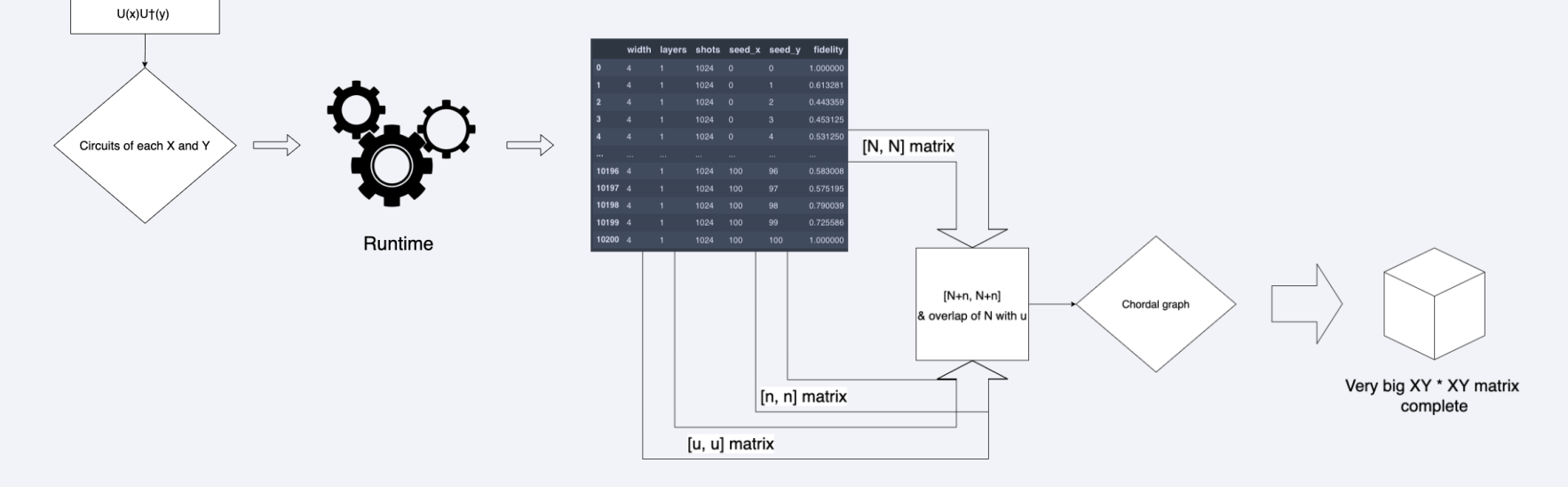

### Functional structure

- -
	-
	-
	-
- o Inputs :<br>
⊙ Kernel matrix size<br>
⊙ Circuit template<br>
⊙ Number of qubits/layers<br>
⊙ Backend<br>
⊙ Telemetry from Runtime :<br>
⊙ Processing time<br>
⊙ Number of circuits sent<br>
⊙ Payload size<br>
⊙ Error
	-
	-
	-
	-

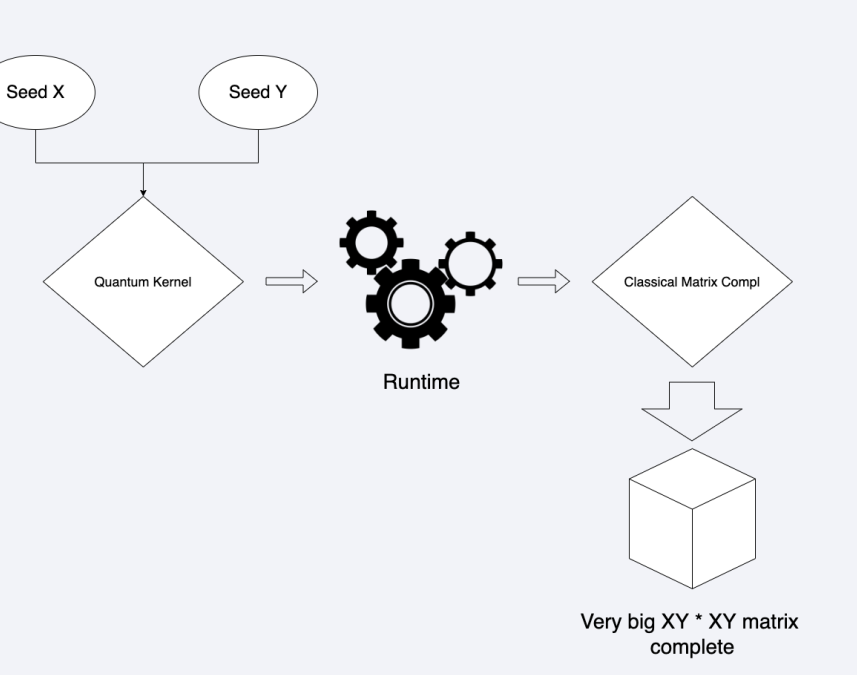

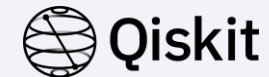

# Runtime seconds

Payload per Runtime seconds

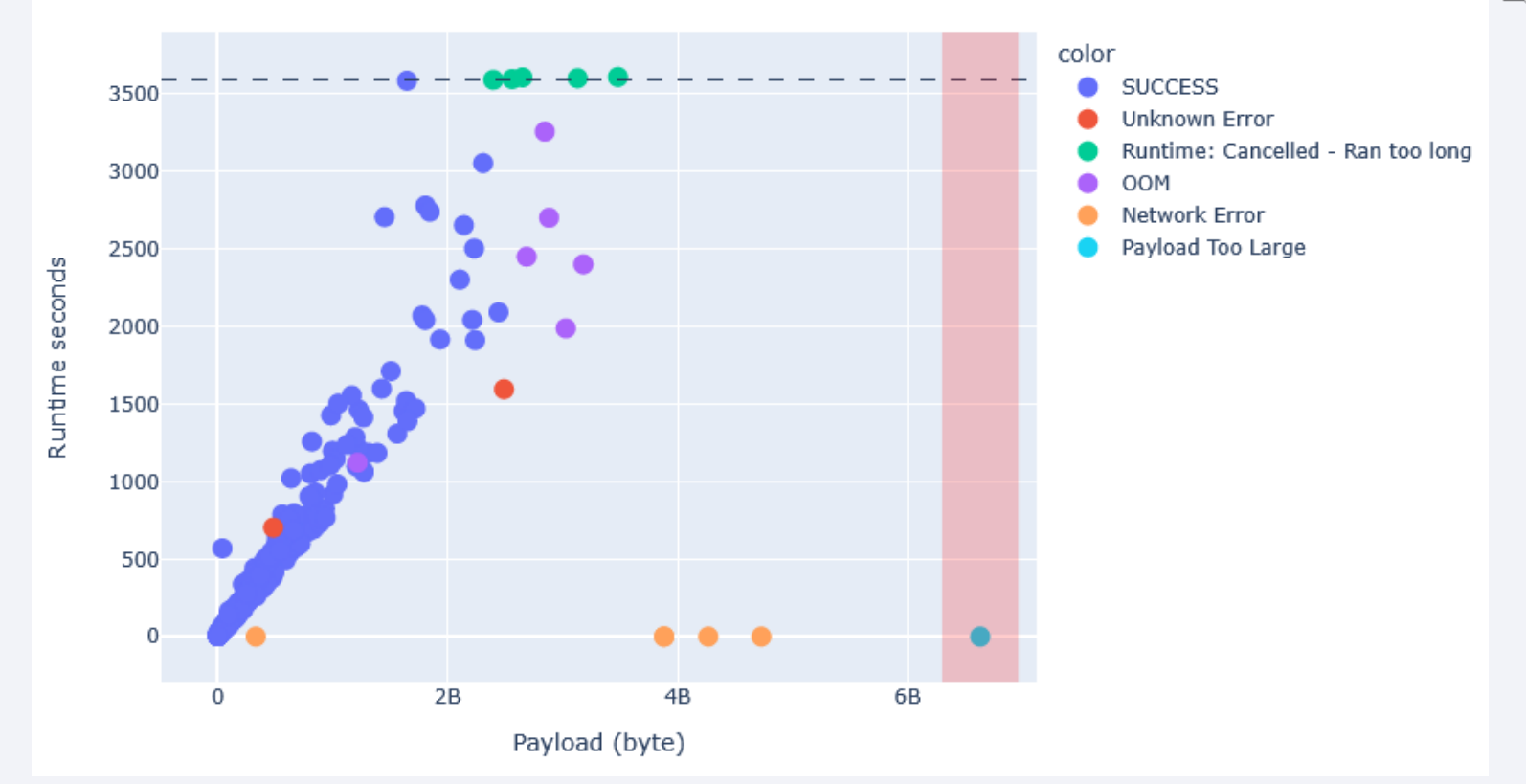

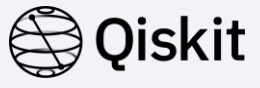

# Payload information

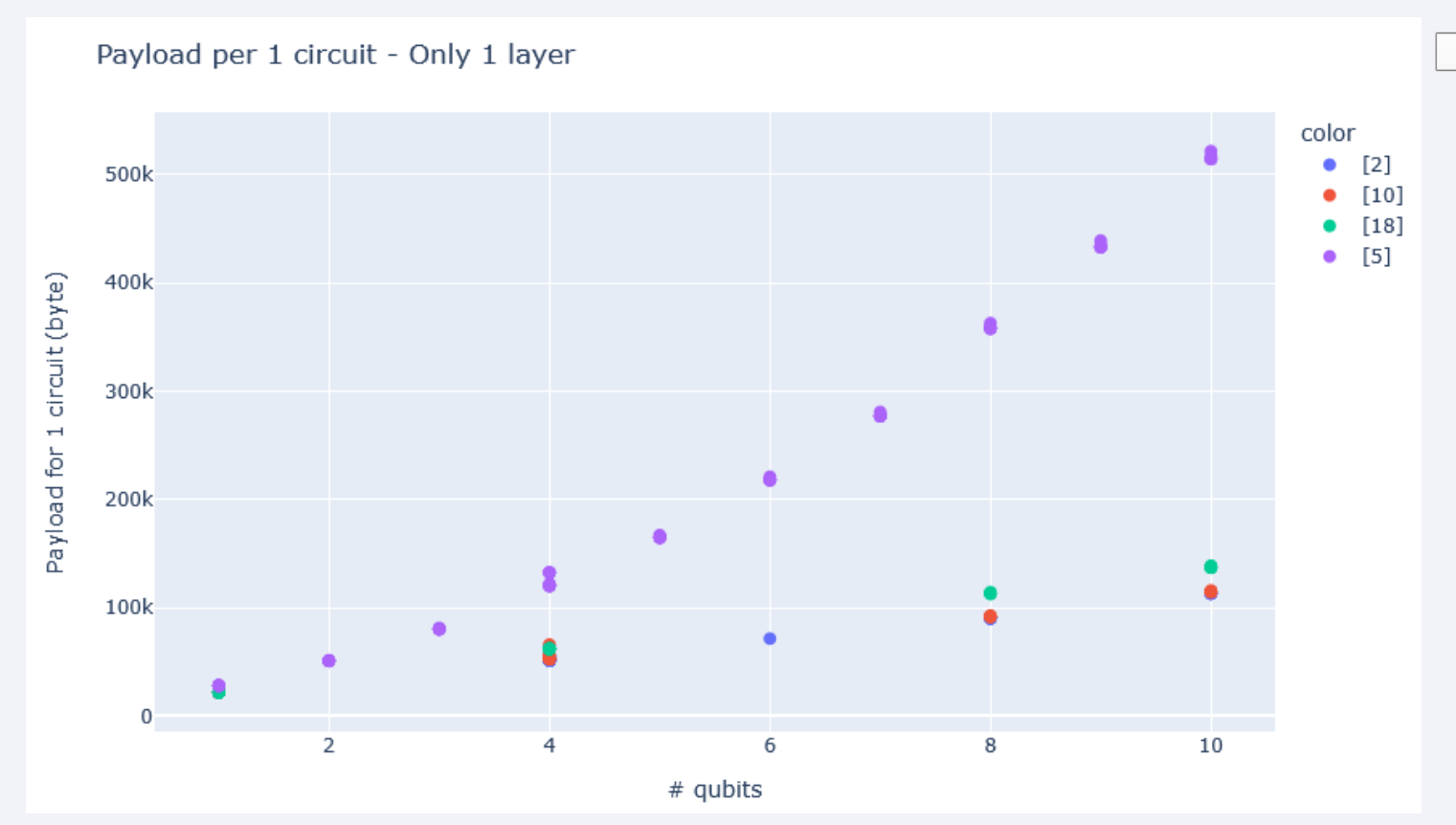

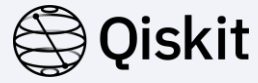

⅀

# Recap

- ❑ Our goals :
	- Quantum kernel program  $\vee$
	- Automation  $\vee$
	- Mainframe integration  $\vee$
	- Runtime study  $\vee$
	- Matrix completion  $\vee$
	- **•** Workflow end-to-end endpoint  $\times$
	- Matrix compl study  $\boxed{\odot}$
	- Containerization on IBM System Z<sup>\*</sup> √

### ❑ Future

- $\blacksquare$  Documentation  $\lvert \mathfrak{S} \rvert$
- Adapt kernel program
- Python package
- Add project to Qiskit Ecosystem
- Optimize Classical Part on AIA, DLC, TPU, GPU
- Port Qiskit Runtime to IBM System Z

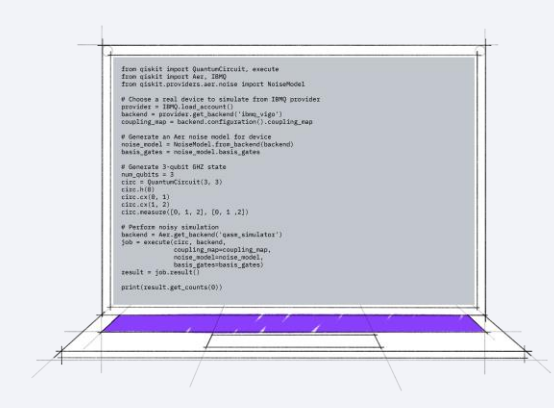

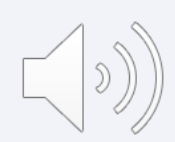

### Faster Quantum/Classical Hybrid ML Algorithms: IBM z16 Telum Chip + Quantum Processing

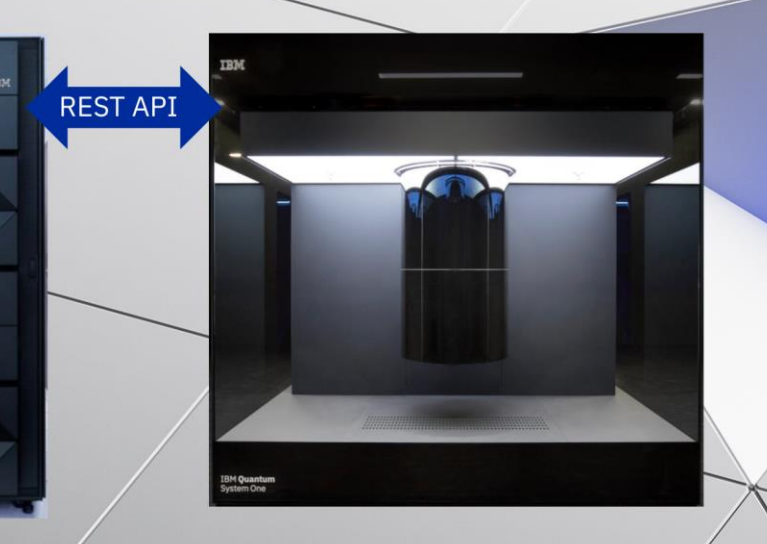

### The **IBM** Telum Processor Design

上 **Performance and Scale** 一面 - Optimized core New cache hierarchy & multi-chip fabric

### **Embedded Accelerators** - Sort, Compression, Crypto

### **Industry-leading Security** - Encrypted Memory **Improved Trusted Execution Environment**

**Unmatched Reliability and Availability** 

- L2 cache SRAM wipe-out error correction & sparing - 8-DIMM Redundant Array of Memory (RAIM)

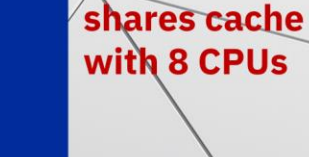

**IBM z16 AI Accelerator** 

**Device Interface** 

2022 IBM Corporativ

### Process Data *in-place* and in parallel

### Integrated system design for IBM z16

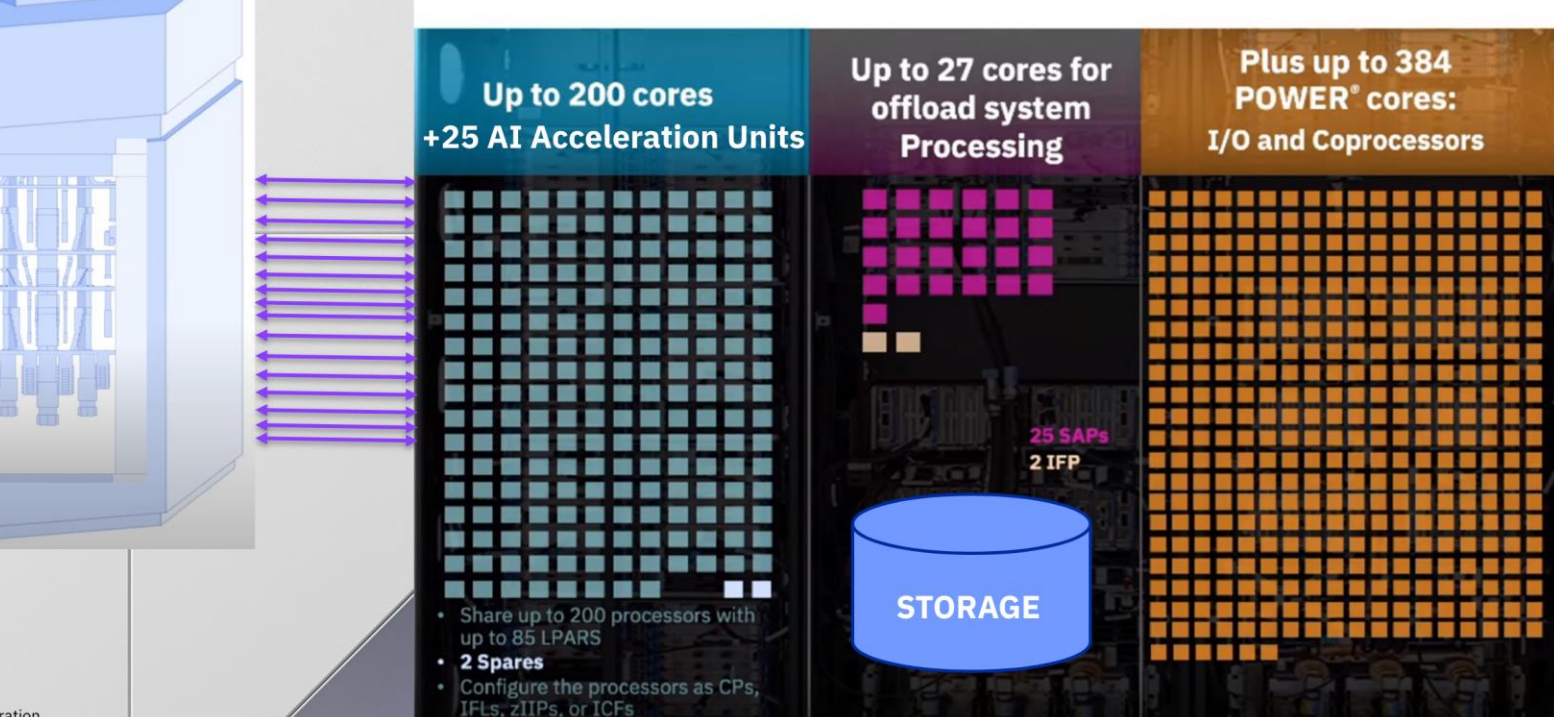

© 2022 IBM Corporation

# Thanks for your attention !

Cheryl, Michaël & Travis

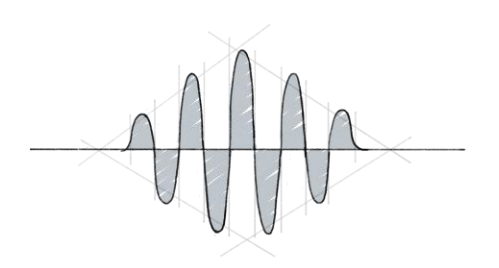

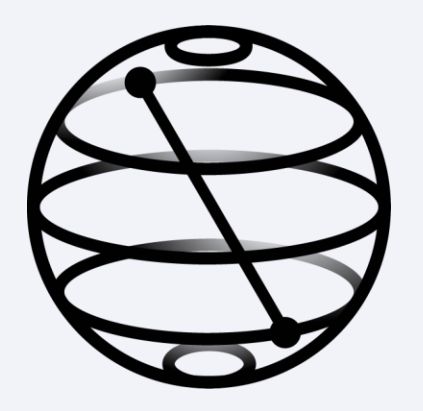